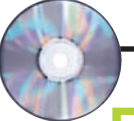

### **Программы и утилиты**

## **Игоря Ульмана CopyRightLeft**

Вышла новая бета-версия программы для нанесения текстового копирайта на изображения. CopyRightLeft поддерживает все основные графические форматы. Копи райт ставится на фоне самой картинки или добавляется к ней снизу отдельной строкой. В настройках можно изменить цвет надписи, фона, тени и силуэта, поменять шрифт,

#### **ArcSoft Panorama Maker 4 Pro** (пробная версия)

Новая версия программы для создания панорам поддержи вает форматы RAW и может создавать горизонтальные, вертикальные, круговые пано рамы и склеивать в одно изображение несколько рядов фотографий для увеличения разрешения.

Она автоматически выстраи вает изображения в нужном порядке и выполняет стыковку точек так, чтобы места соеди нения не были заметны. Кро ме этого, в ArcSoft Panorama

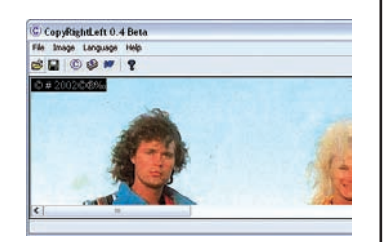

настроить место положения копирайта и повернуть текст под нужным углом.

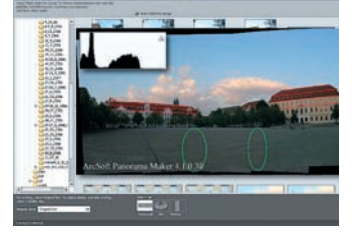

Maker 4 Pro включены воз можности настройки яркости и контрастности, добавления рамок и титров, а также ин формации о копирайте.

# **Видеоуроки Photoshop**

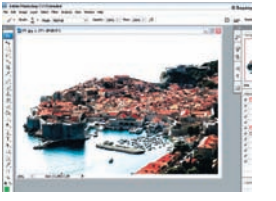

**ACTIONS И ПАКЕТНАЯ ОБРАБОТКА ВОССТАНОВЛЕНИЕ СЛАЙДА**

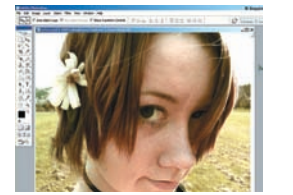

**ДОБАВЛЕНИЕ ВОЗРАСТА ЦВЕТНОЙ ФОТОГРАФИИ** (из архива 2005 года)

#### **Тестовые снимки**

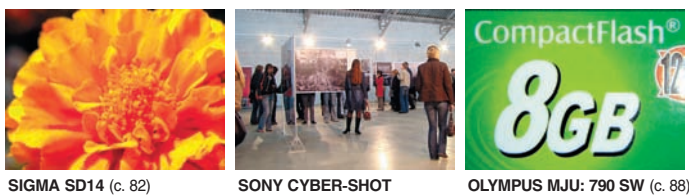

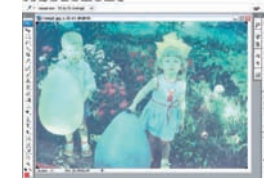

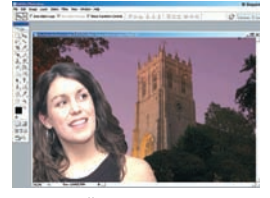

**ВЕЧЕРНИИ ПОРТРЕТ (КОЛЛАЖ)**<br>(из архива 2005 года)

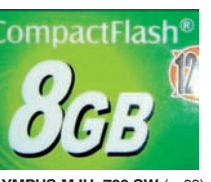

**SONY CYBER-SHOT DSC-H9** (с. 86)

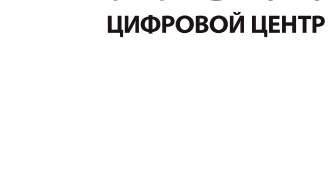

IO

**МЫ ЗНАЕМ КАК ЭТО РАБОТАЕТ НАСТРОИМ | ОБУЧИМ | ПОДДЕРЖИМ** 

> 5-444-333 **I-ON.RU**

Скоро...

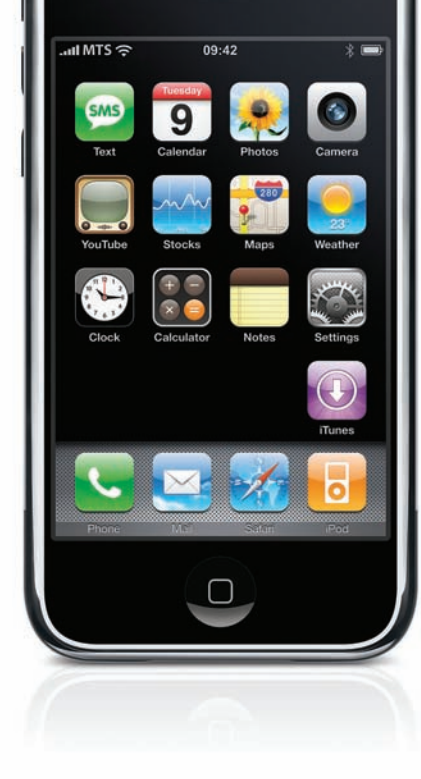